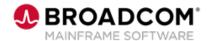

## View™: Using the SARFSS Started Task to Collect Reports 200

**EDUCATION COURSE DESCRIPTION** 

# COURSE TYPE, LENGTH, & CODE

- WBT
- 10 minutes
- 06VIE20010

#### WHO SHOULD ATTEND

Administrators

#### RESOURCES

- Product Documentation
- Mainframe Education Community
- View/Deliver Community
- Mainframe Course Catalog

### **Course Overview**

View<sup>™</sup> is a scalable and extensible report management solution designed to help you reduce costs and comply with the regulations while enhancing document management within your enterprise by:

- Minimizing time-consuming manual tasks and lowering document delivery and storage costs
- Increasing productivity with selective viewing, publishing and managing of all enterprise report assets
- Streamlining data sharing from various enterprise sources, including applications on the mainframe, mid-tier servers and individual desktops

This course is designed to teach you how to use the SARFSS started task in View to collect ACIF, PDF, and text reports.

This course includes JCL examples for each report type.

### This Course Will Show You How To:

- Collect ACIF (AFP) reports and resources.
- Collect PDF reports.
- Collect text reports.